## **Adobe Photoshop CC 2015 Version 16 keygen only Free For PC [2022]**

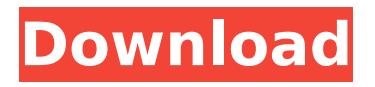

## **Adobe Photoshop CC 2015 Version 16 Crack + [Mac/Win] [March-2022]**

You don't have to be a Photoshop user to use this chapter to create your own images. This chapter is also helpful in case you don't have an image editor that has the same features as Photoshop. Therefore, you get a broad overview of its main features and tools, before applying them to specific procedures. Knowing how the basic layers work This section walks you through the layers and explains how they fit together to form what you see onscreen in Photoshop Elements. Meet the palette of layers The classic view of layers is that the image is a collection of objects on top of one

another, although this model would be difficult to describe using Photoshop Elements. In this chapter, we show you how layers are related to one another and how you can build your own layers to duplicate the ones that come bundled with Elements. The term "layers" refers to different layers on an image that you can organize to produce effects. As you work through this chapter, you'll see the various types of layers that you can build to manipulate images, and you can change the layers as much as you want. The first tool to consider is the Layers palette. This palette shows each layer on the image and also provides you with information about it. You use layers to build images, by creating a new layer and filling it with different effects. Then

you use the toolbox and the new Tools options to crop, resize, or rotate the layer to affect what you see. You also can build a new layer by clicking the Create a New Layer icon in the Layers palette or pressing Ctrl+J. The following sections explain how the Layers palette provides you with information about your layers. To display the Layers palette, click the New Layer icon in the Layers palette (refer to Figure 14-1) to open the Layers palette. The Layers palette has a check mark beside the New Layer icon if the Layers palette is showing all of your open layers, as shown in Figure 14-1. If you have multiple open layers, each one's check mark appears in the palette. If you have multiple open layers, you can even have an image with several layers on top

of one another. Photoshop Elements lets you easily move one layer on top of another by double-clicking on its name in the Layers palette. You can also open the Layers palette by clicking the New Layer icon at the bottom-left corner of the Layer palette.

**Adobe Photoshop CC 2015 Version 16 Crack + [Updated]**

Photoshop Elements comes with a preinstalled library of royalty-free graphics. Elements users can access those graphics through the Edit tab. To add a new graphic, find a photo to add the graphic to in the Library window, and drag the graphic to the Edit tab. Elements users have access to the same features as Photoshop users including: -

# Graphic Design Tools - Image Adjustment

Tools - File Import/Export - Web Tools - New Document - History Elements users also have access to the following additional tools: - Live-Saving - Gif Animation - Color Eraser - Image Embed - Vector & 3D Tools - Photo to Pixel Elements users are also able to add effects and filter effects to a photo. At the bottom of the Edit tab is the Effects tab, which contains a library of effects, filter effects, and tools for applying effects and filters. Features List Adobe Photoshop Elements 13, the latest version of Adobe's free photo editor, is here! With this free app you can create and edit the photos, graphics and designs for your business, home or school. You can even add a touch of

personal style, or even start a Web business right out of the box. You can edit your images in an easy-to-use workspace, without having to invest thousands of dollars to get a top-end version of Photoshop. Download Adobe Photoshop Elements 13 today and take advantage of some of the most popular features in the industry today. There's much more to this app than just editing images. You can also use this app to design projects for the Web or bring your designs to life with vectors, and even master the art of drawing with the new Pixel Studio. Your own image library If you need a bunch of photos in one place, choose the Create Collection function and get started. The app automatically creates a collection with all of the images

# you have downloaded and saved. The library includes thousands of royalty-free graphic images you can browse through and edit using the included graphics library. Once you've created a collection, you can add a new folder with more than 750+ images and create as many collections as you want. View, control, and sync the collection Adobe Photoshop Elements 388ed7b0c7

### **Adobe Photoshop CC 2015 Version 16 Crack**

package org.umlg.sqlg.control.graphs; import org.slf4j.Logger; import org.slf4j.LoggerFactory; import org.umlg.sqlg.sqlexecutor.util.ErrorUtils; import org.umlg.sqlg.sqlexecutor.util.SQLUtils; import java.io.File; import java.util.ArrayList; import java.util.Collections; import java.util.List;  $/** *$  Created by rilyy on 17/3/20. \*/ public class GraphWriter { private static Logger LOGGER = LoggerFactory.getLog ger(GraphWriter.class); private ArrayList sqlModelTreeList; public GraphWriter(List sqlModelTrees) { sqlModelTreeList = new ArrayList();

# sqlModelTrees.addAll(sqlModelTreeList); } public void finish() throws Exception { if (sqlModelTreeList.isEmpty()) { throw ErrorUtils.errorToString(new Exception("Graph not write  $yet."$ )).getCause();  $\}$  //  $\Box$  $\Box$  $\Box$  $\Box$  // 不建立节点的结构体种子合并即可 if (sqlModelTreeList.get(0).getSqlType() == SqlType.STRUCT\_LIST) { for (SqlModelTree item : sqlModelTreeList) { if (item.getSqlType()  $==$ SqlType.STRUCT\_LIST) { sqlModel

**What's New in the Adobe Photoshop CC 2015 Version 16?**

Parallel computing methods typically execute in two phases: a frontier phase and a decision phase. In the frontier

phase, each processor is responsible for simultaneously exploring the graph and making a "decision" to attempt to solve a given task. For example, each processor can attempt to establish contact with another processor and attempt to solve a problem or perform a computation, such as addition, between the two processors. A processor may make a decision based on information received from other processors. Decision making may also involve communication and coordination with other processors. After making a decision to explore a graph, each processor executes the decision phase. During this phase, the processors may simultaneously attempt to communicate with other processors. At a minimum, a decision to attempt to

solve a problem may include a request to a resource, a request for a memory location and/or a request for a communication channel. The decision phase may also include communicating between processors. For example, each processor may communicate with other processors to determine whether the processor has a solution for a given problem. A problem solver may act as a "client" during the decision phase. A client may attempt to contact and communicate with a set of "servers" and/or "nodes" on an interconnection network, such as a computer network, to find out whether or not the client has a solution for a given problem. A set of servers or nodes may be described as a "community". For example, a community

# is a set of processors that is solving a

same problem at the same time. A client may seek to contact a single member of a community, or in other words, may ask a single node or server to solve a problem. As another example, a client may contact or communicate with all members of a community to solve a problem. In some cases, a client may contact or communicate with a single member of a community and may contact or communicate with a single member of another community. The decision phase may be executed by a single processor to perform tasks described above. Parallel computing may also include a "master node" that establishes connections and communication with multiple processors.

Clients may contact the master node as well as members of the community. Communication of requests, responses, and other information between clients and servers on an interconnection network may be known as "message passing." Parallel systems for solving problems that require computation on large volumes of data may use large numbers of processors. The large number of processors may be

### **System Requirements:**

Windows 7, 8, 8.1 or 10 (64-bit) Windows 7, 8, 8.1 or 10 (64-bit) Processor: Intel Core i3-2100 (2.5 GHz) or above Intel Core i5-2400 (3.2 GHz) or above Intel Core i7-3770 (3.4 GHz) or above Memory: 8 GB RAM 8 GB RAM Graphics: NVIDIA GTX 650 Ti or AMD Radeon HD 7870, GeForce GTX 660 or above

## Related links:

<https://kmtu82.org/photoshop-2022-key-generator-free-latest-2022/> [https://friendship.money/upload/files/2022/07/FycChsoaouDUMWTaD9F8\\_05](https://friendship.money/upload/files/2022/07/FycChsoaouDUMWTaD9F8_05_e8ff60be842ee49f2ef3b865d950e8a4_file.pdf) [\\_e8ff60be842ee49f2ef3b865d950e8a4\\_file.pdf](https://friendship.money/upload/files/2022/07/FycChsoaouDUMWTaD9F8_05_e8ff60be842ee49f2ef3b865d950e8a4_file.pdf) [https://www.cakeresume.com/portfolios/photoshop-2022-version-23-downlo](https://www.cakeresume.com/portfolios/photoshop-2022-version-23-download-latest-2022) [ad-latest-2022](https://www.cakeresume.com/portfolios/photoshop-2022-version-23-download-latest-2022) [https://medkonnet.com/upload/files/2022/07/NhyY24rX8ohPkB7xa2NW\\_05\\_7](https://medkonnet.com/upload/files/2022/07/NhyY24rX8ohPkB7xa2NW_05_796a053c7c8dadd77a9d62db5bd48225_file.pdf) [96a053c7c8dadd77a9d62db5bd48225\\_file.pdf](https://medkonnet.com/upload/files/2022/07/NhyY24rX8ohPkB7xa2NW_05_796a053c7c8dadd77a9d62db5bd48225_file.pdf) [https://networny-social.s3.amazonaws.com/upload/files/2022/07/pUoBEXqpe](https://networny-social.s3.amazonaws.com/upload/files/2022/07/pUoBEXqpeck5ihjN13IG_05_796a053c7c8dadd77a9d62db5bd48225_file.pdf) [ck5ihjN13IG\\_05\\_796a053c7c8dadd77a9d62db5bd48225\\_file.pdf](https://networny-social.s3.amazonaws.com/upload/files/2022/07/pUoBEXqpeck5ihjN13IG_05_796a053c7c8dadd77a9d62db5bd48225_file.pdf)

[https://insuranceplansforu.com/adobe-photoshop-2022-version-23-1-serial](https://insuranceplansforu.com/adobe-photoshop-2022-version-23-1-serial-key-license-keygen-download/)[key-license-keygen-download/](https://insuranceplansforu.com/adobe-photoshop-2022-version-23-1-serial-key-license-keygen-download/)

[http://www.hva-concept.com/photoshop-2021-version-22-jb-keygen-exe](http://www.hva-concept.com/photoshop-2021-version-22-jb-keygen-exe-download/)[download/](http://www.hva-concept.com/photoshop-2021-version-22-jb-keygen-exe-download/)

[https://www.reperiohumancapital.com/system/files/webform/Photoshop-202](https://www.reperiohumancapital.com/system/files/webform/Photoshop-2021-Version-2231_3.pdf) [1-Version-2231\\_3.pdf](https://www.reperiohumancapital.com/system/files/webform/Photoshop-2021-Version-2231_3.pdf)

[https://cambodiaonlinemarket.com/photoshop-cc-2019-version-20-mem](https://cambodiaonlinemarket.com/photoshop-cc-2019-version-20-mem-patch-free-registration-code-for-windows-2022-latest/)[patch-free-registration-code-for-windows-2022-latest/](https://cambodiaonlinemarket.com/photoshop-cc-2019-version-20-mem-patch-free-registration-code-for-windows-2022-latest/)

https://colored.club/upload/files/2022/07/RO4vLVVOHbL4sFf5hK4m\_05\_e8ff6 [0be842ee49f2ef3b865d950e8a4\\_file.pdf](https://colored.club/upload/files/2022/07/RQ4yLVVQHbL4sFf5hK4m_05_e8ff60be842ee49f2ef3b865d950e8a4_file.pdf)

<https://trello.com/c/emjOHgPa/71-photoshop-2021-version-222-keygen-only> [https://formyanmarbymyanmar.com/upload/files/2022/07/yrkbIBCq7qrxYVLe](https://formyanmarbymyanmar.com/upload/files/2022/07/yrkbIBCq7qrxYVLeSzvY_05_e8ff60be842ee49f2ef3b865d950e8a4_file.pdf) [SzvY\\_05\\_e8ff60be842ee49f2ef3b865d950e8a4\\_file.pdf](https://formyanmarbymyanmar.com/upload/files/2022/07/yrkbIBCq7qrxYVLeSzvY_05_e8ff60be842ee49f2ef3b865d950e8a4_file.pdf)

https://gameurnews.fr/upload/files/2022/07/m5OnIeQolgGNJX4ItsnJ\_05\_e8ff6 [0be842ee49f2ef3b865d950e8a4\\_file.pdf](https://gameurnews.fr/upload/files/2022/07/m5QnIeQolgGNJX4JtsnJ_05_e8ff60be842ee49f2ef3b865d950e8a4_file.pdf)

[https://www.eecoeats.com/wp-](https://www.eecoeats.com/wp-content/uploads/2022/07/Photoshop_CC_2015_version_18.pdf)

[content/uploads/2022/07/Photoshop\\_CC\\_2015\\_version\\_18.pdf](https://www.eecoeats.com/wp-content/uploads/2022/07/Photoshop_CC_2015_version_18.pdf)

<https://www.alnut.com/adobe-photoshop-cc-2019-keygen-exe-free-mac-win/> <http://spacebott.com/?p=5170>

[https://accwgroup.com/adobe-photoshop-cc-2019-patch-full-version-win](https://accwgroup.com/adobe-photoshop-cc-2019-patch-full-version-win-mac-latest/)[mac-latest/](https://accwgroup.com/adobe-photoshop-cc-2019-patch-full-version-win-mac-latest/)

[https://www.northyarmouth.org/sites/g/files/vyhlif1006/f/uploads/curbside\\_pi](https://www.northyarmouth.org/sites/g/files/vyhlif1006/f/uploads/curbside_pickup_schedule1.pdf) [ckup\\_schedule1.pdf](https://www.northyarmouth.org/sites/g/files/vyhlif1006/f/uploads/curbside_pickup_schedule1.pdf)

[https://social.deospace.com/upload/files/2022/07/pDu6CZ537bQGFrTi5scL\\_0](https://social.deospace.com/upload/files/2022/07/pDu6CZ537bQGFrTi5scL_05_796a053c7c8dadd77a9d62db5bd48225_file.pdf) [5\\_796a053c7c8dadd77a9d62db5bd48225\\_file.pdf](https://social.deospace.com/upload/files/2022/07/pDu6CZ537bQGFrTi5scL_05_796a053c7c8dadd77a9d62db5bd48225_file.pdf)

<http://www.thietkenhanh.co/sites/default/files/webform/Photoshop-2021.pdf> [https://panda-app.de/upload/files/2022/07/hRwwaDLmraqF3y83F67d\\_05\\_e8f](https://panda-app.de/upload/files/2022/07/hRwwaDLmraqF3y83F67d_05_e8ff60be842ee49f2ef3b865d950e8a4_file.pdf) [f60be842ee49f2ef3b865d950e8a4\\_file.pdf](https://panda-app.de/upload/files/2022/07/hRwwaDLmraqF3y83F67d_05_e8ff60be842ee49f2ef3b865d950e8a4_file.pdf)

[https://talkotive.com/upload/files/2022/07/qhvmLq2KxCMjT4uLFMPA\\_05\\_e8ff](https://talkotive.com/upload/files/2022/07/qhvmLq2KxCMjT4uLFMPA_05_e8ff60be842ee49f2ef3b865d950e8a4_file.pdf) [60be842ee49f2ef3b865d950e8a4\\_file.pdf](https://talkotive.com/upload/files/2022/07/qhvmLq2KxCMjT4uLFMPA_05_e8ff60be842ee49f2ef3b865d950e8a4_file.pdf)

[https://talkitter.com/upload/files/2022/07/robX1JkwWFpqHWw1yltX\\_05\\_e8ff6](https://talkitter.com/upload/files/2022/07/robX1JkwWFpqHWw1yltX_05_e8ff60be842ee49f2ef3b865d950e8a4_file.pdf) [0be842ee49f2ef3b865d950e8a4\\_file.pdf](https://talkitter.com/upload/files/2022/07/robX1JkwWFpqHWw1yltX_05_e8ff60be842ee49f2ef3b865d950e8a4_file.pdf)

[https://www.legittimazione.it/wp-](https://www.legittimazione.it/wp-content/uploads/2022/07/Adobe_Photoshop_eXpress.pdf)

[content/uploads/2022/07/Adobe\\_Photoshop\\_eXpress.pdf](https://www.legittimazione.it/wp-content/uploads/2022/07/Adobe_Photoshop_eXpress.pdf)

[https://you.worldcruiseacademy.co.id/upload/files/2022/07/EA31CkT6gWwq](https://you.worldcruiseacademy.co.id/upload/files/2022/07/EA31CkT6gWwq7Qpo8jH8_05_e8ff60be842ee49f2ef3b865d950e8a4_file.pdf)

[7Qpo8jH8\\_05\\_e8ff60be842ee49f2ef3b865d950e8a4\\_file.pdf](https://you.worldcruiseacademy.co.id/upload/files/2022/07/EA31CkT6gWwq7Qpo8jH8_05_e8ff60be842ee49f2ef3b865d950e8a4_file.pdf) <http://seoburgos.com/?p=32184>

[https://www.lynnlevinephotography.com/adobe-photoshop-with-license-key](https://www.lynnlevinephotography.com/adobe-photoshop-with-license-key-download-2022/)[download-2022/](https://www.lynnlevinephotography.com/adobe-photoshop-with-license-key-download-2022/)

<https://natsegal.com/photoshop-cc-with-license-code/>

[https://fraenkische-rezepte.com/adobe-](https://fraenkische-rezepte.com/adobe-photoshop-2021-version-22-universal-keygen/)

[photoshop-2021-version-22-universal-keygen/](https://fraenkische-rezepte.com/adobe-photoshop-2021-version-22-universal-keygen/)

[https://dbsangola.com/wp-content/uploads/2022/07/Adobe\\_Photoshop.pdf](https://dbsangola.com/wp-content/uploads/2022/07/Adobe_Photoshop.pdf)